# CSC2/455 Software Analysis and Improvement Intermediate Representations (IRs)

Sreepathi Pai February 3, 2021

URCS

## **Outline**

Introduction

 ${\sf Midend}$ 

Miscellaneous

## Outline

Introduction

Midena

Miscellaneous

## **Classic Compiler Architecture**

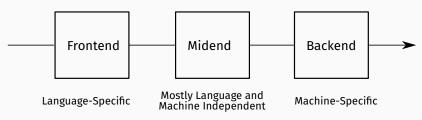

Recommended reading: Chris Lattner, LLVM, The Architecture of Open Source Applications

## Outline

Introduction

Midend

Miscellaneous

#### What does the midend do?

- Mostly language and machine independent analyses
- Majority of analyses run in this stage
- Multiple intermediate representations used
  - Starts from abstract syntax tree
  - Usually stops before instruction scheduling/register allocation
  - Examples: AST, CFG, DDG, PDG, etc.
- There is no one Intermediate Representation (IR)
  - although people have tried ...

#### Mid-end structure

- Organized as a set of *passes*
- Each pass usually performs one task
  - Some specific analysis of the IR
  - Some transformation of the IR
- Input to each pass is the IR and output is also the IR
  - And usually analysis results, etc.

# Running example

$$x = \frac{-b \pm \sqrt{b^2 - 4ac}}{2a}$$

In Python (assume math.sqrt is sqrt):

$$x = (-b - sqrt(b*b - 4 * a * c)) / (2*a)$$

# **Abstract Syntax Tree**

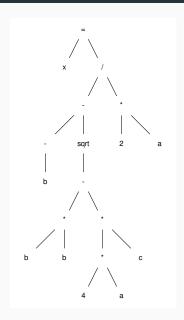

#### **AST** as a list

```
ast = ['='],
       ['x',
          ['-',
           ['neg', 'b'],
           ['sqrt',
             ['*', 'b', 'b'],
             ['*',
['*', '4', 'a'],
```

• What does this remind you of?

# Slightly less LISPy

```
class Node(object):
    operator = None
    left = None
    right = None
```

- Actual ASTs are not binary trees!
  - Will usually have list of descendants instead of left and right
  - descendants may be more specific, while may have condition and body

#### **Linear Forms**

- ASTs imply treewalking
  - Works best when manipulating source code
  - e.g. Source-to-source compilers
  - Or when control flow is not important
- Other lower level forms are "closer to machine"
  - Stack machines
  - 3 address code

#### Stack Machine

```
push a
push 2
mul
push c
push a
push 4
mııl
mul
push b
push b
mııl
sub
sqrt
push b
neg
sub
div
pop x
```

How do you produce stack machine code from an AST?

## **Generating Stack Machine Code**

push a push 2 mul push c push a push 4 mul mul push b push b mul sub sqrt push b neg sub div рор х

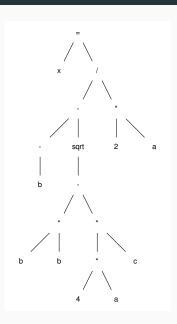

#### Stack machines

- Compact in size
  - Operands are implicit on top of stack.
- Easy to execute
- BUT, fixed order of execution
  - Bad for parallelism
- Hard to analyze
- Nevertheless, widely used:
  - Java bytecode
  - Python bytecode
  - WebAssembly

#### 3 address code

- 3 "addresses"
  - Two source operands
  - One destination operand
  - One operation
- Addresses are actually names generated by compiler
  - Or refer directly to variables

# Our example in 3-address code

```
t1 <- -b
    t2 < -b * b
    t3 < -4 * a
    t4 < -t3 * c
    t5 <- t2 - t4
    t6 <- sqrt(t5)
    t7 <- t1 - t6
    t8 <- 2 * a
    t9 <- t7 / t8
    x < - t.9
(Here '<-' is \leftarrow, signifying assignment)
```

How do we produce 3-address code from the AST?

# **Producing 3-address code**

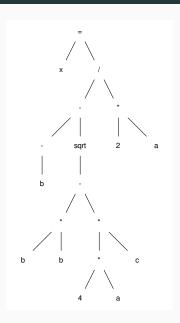

# Data Dependence Graphs (DDGs)

- DDGs track "data flow" as an acyclic graph
- Strict (partial) order in which operations must be performed
  - Can't use a value that has not been calculated yet!
- But multiple orders may be allowed!
  - Topological sort
- Will revisit DDGs when we discuss instruction scheduling

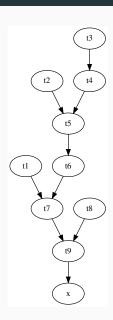

# **DDG Example**

```
t1 <- -b

t2 <- b * b

t3 <- 4 * a

t4 <- t3 * c

t5 <- t2 - t4

t6 <- sqrt(t5)

t7 <- t1 - t6

t8 <- 2 * a

t9 <- t7 / t8

x <- t9
```

# DDG Example, reordered by dependence

```
# group 1
t1 <- -b
t2 < -b * b
t3 < -4 * a
t8 <- 2 * a
# must wait for t3
t4 < -t3 * c
# must wait for t4 and t2
t5 <- t2 - t4
# ...
t6 <- sqrt(t5)
t7 <- t1 - t6
t9 <- t7 / t8
x < - t9
```

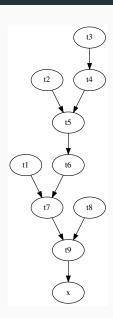

#### Control structures in 3-address code

What should the 3 address code for the code below look like?

```
if n % 2 == 0:
    n = n / 2
else:
    n = 3 * n + 1
```

### The AST for if

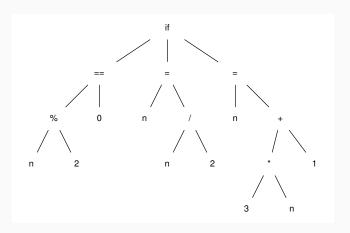

 An if AST node has a condition, true-code, and false-code

#### 3-Address Code for if

```
t1 <- n % 2

tc <- t1 == 0

if (tc == 0) goto L1

t2 <- n / 2

n <- t2

goto L2

L1:

t3 <- 3 * n

t4 <- t3 + 1

n <- t4
```

- 3-address code can contain:
  - conditional branches, usually just a comparison to zero
  - · unconditional branches
  - labels

# **Control Flow Graphs (CFGs)**

- "Hybrid" representation
  - Linear code + Graph structure
- Each node in the CFG is a "basic block"
  - Linear code
  - Single entry, single exit
  - "Straight-line code"
- Most common form for analysis

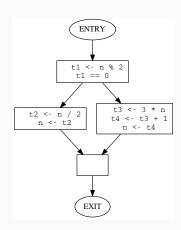

#### In this course

- We will write midend + some bits of a backend
- Input language: C
- Output language: C in 3-address form
  - Not assembly (maybe extra credit?)
- Using Python library pycparser

# For assignments, make sure to review

- Basic data structures
  - lists
  - trees
  - graphs
- Basic data structure traversals
  - Infix, prefix, postfix
  - Depth-first, breadth-first
- And how to implement them in Python
  - Using Python standard libraries is fine

## Outline

Introduction

Mideno

Miscellaneous

### Not-so-classic 'Compiler' Architectures

#### What is this code from TensorFlow doing?

```
a = tf.constant(2)
b = tf.constant(3)
with tf.Session() as sess:
    print("a=2, b=3")
    print("Addition with constants: %i" % sess.run(a+b))
    print("Multiplication with constants: %i" % sess.run(a*b))
```

https://github.com/aymericdamien/TensorFlow-Examples/blob/master/examples/1\_Introduction/basic\_operations.py

# Metaprogramming

- TensorFlow API builds a graph
  - directed, acyclic
  - similar to the DDG
  - very common technique
- When sess.run is called, graph is compiled and executed
- Advantages:
  - No syntax, no parsing!
- Disadvantages:
  - 1

#### References

- Chapter 5 of Cooper and Turczon
  - Up to 5.4 in this lecture, but we will ultimately study the whole chapter